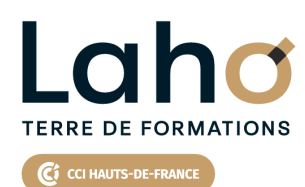

**BUREAUTIQUE, INFORMATIQUE, PAO**

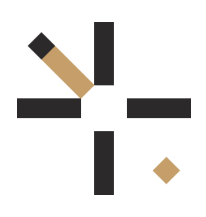

## **FORMATION INTER-ENTREPRISES \* 1 jour**

**Microsoftforms : Sondage et analyse via Excel | Niveau Débutant**

# **à partir de 340 € net de taxe par participant**

## **OBJECTIFS DE LA FORMATION**

Comprendre et utiliser les fonctions essentielles de Forms et les analyser via Excel

## **PUBLIC VISÉ** Tout public

**PRÉ-REQUIS** Sans niveau spécifique

## **AIDES AU FINANCEMENT \*\***

Cap Emploi Opérateurs de Compétences (OPCO) France Travail Entreprise \*\* sous conditions

## **MODALITÉS PÉDAGOGIQUES**

100% Présentiel

# **MÉTHODES ET OUTILS PÉDAGOGIQUES**

Mise en situation Alternance d'apports théoriques et d'exercices pratiques

## **MODALITÉS D'ÉVALUATION**

Processus d'évaluation des acquis tout au long de la formation Evaluation de fin de formation individuelle par le formateur

## **MODALITÉS D'ACCÈS**

Bulletin d'inscription

# **ACCESSIBILITÉ ET HANDICAP** Contactez-nous

\* Toutes nos formations sont possibles en INTRA-ENTREPRISE (devis sur demande).

Retrouvez toutes les informations sur<br>**laho-formation.fr laho-formation.fr D** N° Vert 0 805 384 384

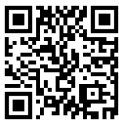

## **PROGRAMME DE LA FORMATION**

Découpage par demi-journée :

### **1. Théorie**

- Connection au compte Google Workspace
- Création de favoris, épingler des onglets

### PRESENTATION

- Présentation de Google SLIDE, découverte de l'interface
- Description de l'interface (Menu Ruban, Barre d'outils, Accès Rapide...)

### CREER UN DIAPORAMA

- Les règles de base
- Explications sur les différentes dispositions de mise en page disponibles
- Utilisation des modèles de conception et variantes
- Utilisation des idées de conception (selon version)
- Enregistrement

### LES DIAPOSITIVES

- Définir la taille des diapositives
- Ajouter/supprimer des diapositives
- Choix de la mise en page la plus adaptée
- Travailler avec les zones réservées, quel en est l'intérêt ?
- Les sélections (texte, zone réservée, objet)
- Mettre en forme du texte
- Liste à puces et personnalisation
- $\bullet$  Insérer un tableau (création, modification, mise en forme)
- Construire un graphique à partir de PowerPoint
- Insertion d'images

### PROJECTION D'UN DIAPORAMA

#### **2. Mise en application**

- Réalisation d'un sondage
- Récupération des données
- Consulter, exporter et traiter les réponses
- Analyse des données via EXCEL et les TCD

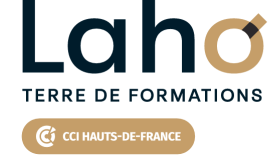

71

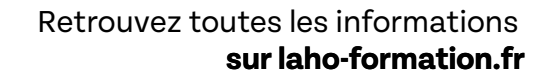

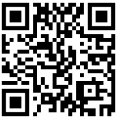

Besoin d'être contacté·e pour plus d'informations ou pour un devis ? Appelez notre conseiller pour un premier entretien gratuit et sans engagement.